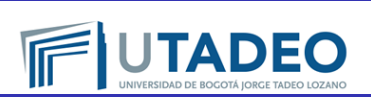

**Programación para Modelado y Simulación: Sesion: 14, Programacion orientada a Objetos y ´ Dinámica Molecular Básica** 

Profesores: Gabriel Villalobos Camargo. ,

(gabriel.villalobosc@utadeo.edu.co) Camilo Andrés Espejo Pabón., (camilo.espejo@utadeo.edu.co)

14 de noviembre de 2014

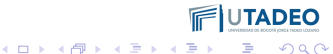

# **Estructuras de datos**

### **Características**

**.** Son grupos de **elementos** agrupados bajo un sólo nombre

#### Se declaran:

struct NombreDeLaEstructura { TipoMiembro1 NombreMiembro1; TipoMiembro2 NombreMiembro2; TipoMiembro3 NombreMiembro3; }NombreObjeto;

<span id="page-1-0"></span>Al delcararla se crea un nuevo tipo!

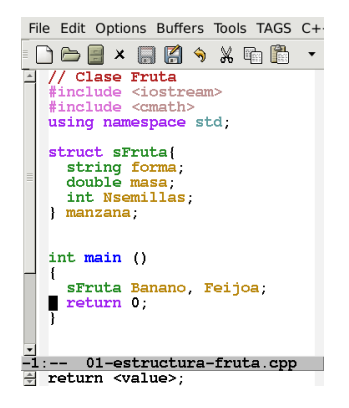

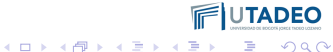

 $\equiv$  990

 $2990$ 

# **Acceder a Miembros**

Los miembros de los **tipos de estructuras** existen para cada **estructura**. Cada estructura, del tipo sFruta, tendrá forma, masa y Nsemillas. Se accede a ellos con un punto después del nombre:

```
File Edit Options Buffers Tools TAGS C++ Senator
            AA > X m AA B X O\mathbf{x}Clase Fruta
  #include <iostream>
  #include <cmath>
  using namespace std.
  struct sFruta
    string forma
    double masa:
    int Nsemillas
  I manzana:
  int. main(1)sFruta Banano, Feijoa;
    manzana Nsemillas = 4:
    manzana \text{ mas} = 300:
    manzana. Forma = "manzanoidea".Banano. Nsemillas = 0;
    Banano.masa=250:
    Banano forma = ^{\prime\prime} alargado"
    cout << Banano.Nsemillas << endl:
    cout << manzana.forma << endl:
    return 0;
                                            DEO
 \cdot \,-02-strMembers.cpp
                            Top L26
                                        (C++return <value>
```
De una estructura se puede hacer un puntero. Ej. chiquita es puntero tipo sFruta. &Banano es la dirección del objeto Banano.

File Edit Options Buffers Tools TAGS C++ Senator : 008×869×6608×0 manzana:  $int \text{main}$  () sFruta Banano, Feijoa; sFruta \* chiguita; // apuntador tipo sFruta chiquita = &Banano ;<br>// ahora apunta a un Banano --: \*\* 02-strMembers.cpp 26% L16  $(C++$ sFruta\* chiquita

La segunda forma es "dereferenciar" el puntero, usando el paréntesis y el asterisco: (\*chiquita) es el objeto al Entonces:(\*chiquita).masa se puede interpretar como "La masa del banano (que es el objeto al que apunta el puntero chiquita". Parece un trabalenguas!

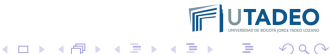

De una estructura se puede hacer un puntero. Ej. chiquita es puntero tipo sFruta. &Banano es la dirección del objeto Banano.

File Edit Options Buffers Tools TAGS C++ Senator : 008×869×46808×0 manzana:  $int \text{main}$  () sFruta Banano, Feijoa; sFruta \* chijuita. // apuntador tipo sFruta chiquita =  $\epsilon$ Banano ; // ahora apunta a un Banano --: \*\* 02-strMembers.cpp 26% L16  $(C++$ sFruta\* chiquita

#### **1. Pointers**

El asterisco **\*** denota un puntero. Para referirnos a un miembro del objeto apuntado por un puntero se pueden usar dos métodos. Uno es la flecha: chiquita->masa, se pude intepretar como "la cantidad masa del objeto al que apunta el puntero chiquita".

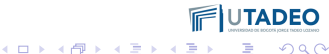

 $2Q$ 

De una estructura se puede hacer un puntero. Ej. chiquita es puntero tipo sFruta. &Banano es la dirección del objeto Banano.

File Edit Options Buffers Tools TAGS C++ Senator : 008×869×46808×0 manzana:  $int \text{main}$  () sFruta Banano, Feijoa; sFruta \* chijuita. // apuntador tipo sFruta chiquita =  $\epsilon$ Banano ; // ahora apunta a un Banano --: \*\* 02-strMembers.cpp 26% L16  $(C++$ ₩ sFruta\* chiquita

### **1. Pointers**

El asterisco **\*** denota un puntero. Para referirnos a un miembro del objeto apuntado por un puntero se pueden usar dos métodos. Uno es la flecha: chiquita->masa, se pude intepretar como "la cantidad masa del objeto al que apunta el puntero chiquita". La segunda forma es "dereferenciar" el puntero, usando el paréntesis y el asterisco: (\*chiquita) es el objeto al que apunta chiquita. Entonces:(\*chiquita).masa se puede interpretar como "La masa del banano (que es el objeto al que apunta el puntero chiquita". Parece un trabalenguas!

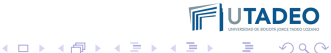

 $2Q$ 

De una estructura se puede hacer un puntero. Ej. chiquita es puntero tipo sFruta. &Banano es la dirección del objeto Banano.

File Edit Options Buffers Tools TAGS C++ Senator : 008×869×6608×0 manzana:  $int \text{main}$  () sFruta Banano, Feijoa; sFruta \* chijuita. // apuntador tipo sFruta chiquita =  $\epsilon$ Banano ; // ahora apunta a un Banano --: \*\* 02-strMembers.cpp 26% L16  $(C++$ ₩ sFruta\* chiquita

#### **1. Pointers**

El asterisco **\*** denota un puntero. Para referirnos a un miembro del objeto apuntado por un puntero se pueden usar dos métodos. Uno es la flecha: chiquita->masa, se pude intepretar como "la cantidad masa del objeto al que apunta el puntero chiquita". La segunda forma es "dereferenciar" el puntero, usando el paréntesis y el asterisco: (\*chiquita) es el objeto al que apunta chiquita. Entonces:(\*chiquita).masa se puede interpretar como "La masa del banano (que es el objeto al que apunta el puntero chiquita". Parece un trabalenguas! Lo que no funciona (ERROR COMUN) es : \*chiquita.masa.

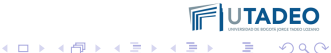

 $QQ$ 

# **CLASES**

## **Características**

- Como las estructuras. agrupan tipos de datos.
- **e** Pero también tienen FUNCIONES!

```
File Edit Options Buffers Tools TAGS C++ Senator SRecoder H
 008×884×86685×0
  // Clase Fruta
  #include <iostream>
  #include <cmath>
  using namespace std:
  class CFruta
  private:
    string forma;
    double masa;
    int Nsemillas:
  public:
    CFruta (string, double, int);
    string digaForma (void) (return forma: ):
    double digaMasa (void) [return masa; ];
    double digaNsemillas (void) {return Nsemillas; a
 s } ;
  -15
  CFruta: CFruta (string aa, double xx, int nn) {
    forma = aa ; masa = \overline{xx} ; Nsemillas = nn ; }
  int main ()CFruta Manzana ("esférica", 120, 4);
    cout << Manzana.digaForma() << endl;
    cout << Manzana.digaMasa()<< endl;
    cout << Manzana.digaNsemillas()<< endl;
      03-clase-fruta.cpp Top L1
-1:-- -
                                        (C++/1 Abbre
```
4 ロ > 4 何 > 4 ヨ > 4 ヨ > 1

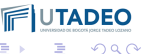

 $\eta$ an

# **Operadores**

## **Palabra reservada operator**

Permite redefinir un operador, por ejemplo >, para que se entienda como una función entre los objetos de la clase.

```
// Clase Fruta
#include <iostream>
#include <cmath>
#include <locale>
using namespace std;
class CFrutaf
private:
  string forma:
  double masa:
  int Nsemillas:
public:
  CFruta (string, double, int);
  bool operator> (CFruta B){if (masa>B.masa) return true; else return false;};
  bool operator< (CFruta B){if (masa<B.masa) return true; else return false;};
  string digaForma (void){return forma;};
  double digaMasa (void){return masa;};
  double digaNsemillas (void){return Nsemillas;};
Y.
CFruta::CFruta (string aa, double xx, int nn){
  forma = aa ; masa = xx ; Nsemillas = nn ; }
int main ()
  CFruta Manzana("esferica ", 120, 4);
  CFruta Papaya ("papayoidea", 222, 4);
  if (Manzana>Papaya)
    cout << Manzana.digaForma()<< endl;
  else
    cout << Papaya.digaForma()<< endl;
  return 0;
-3
```
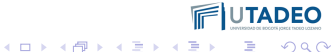

# **Pierre-Simon Laplace**

*We may regard the present state of the universe as the effect of its past and the cause of its future. An intellect which at a certain moment would know all forces that set nature in motion, and all positions of all items of which nature is composed, if this intellect were also vast enough to submit these data to analysis, it would embrace in a single formula the movements of the greatest bodies of the universe and those of the tiniest atom; for such an intellect nothing would be uncertain and the future just like the past would be present before its eyes.*

<span id="page-9-0"></span>*Pierre Simon Laplace, A phillosophical Essay on Probabilities*

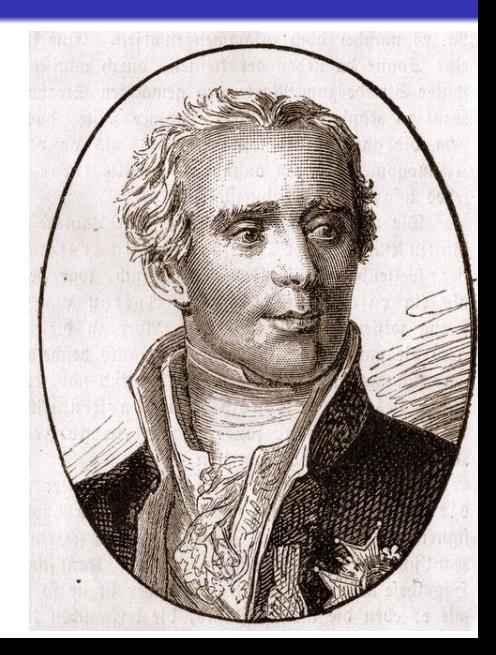

# **Dinamica molecular ´**

## **Dinamica Molecular ´**

Busca estudiar el comportamiento de la materia mediante la integración de las ecuaciones de movimiento de las partículas constituyentes; mediante el uso del computador.

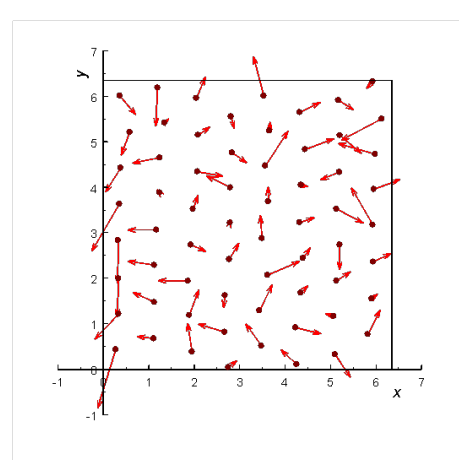

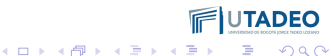

# **Dinamica molecular ´**

### **Dinamica Molecular ´**

Busca estudiar el comportamiento de la materia mediante la integración de las ecuaciones de movimiento de las partículas constituyentes; mediante el uso del computador. Dadas las posiciones,  $\vec{r}_i$ ; y las fuerzas,

 $\vec{f}_i$ ; de todas las partículas, se puede encontrar la aceleración,  $\vec{a}_i$ . Usando algoritmos numéricos se determina la velocidad y los valores siguientes de posición.

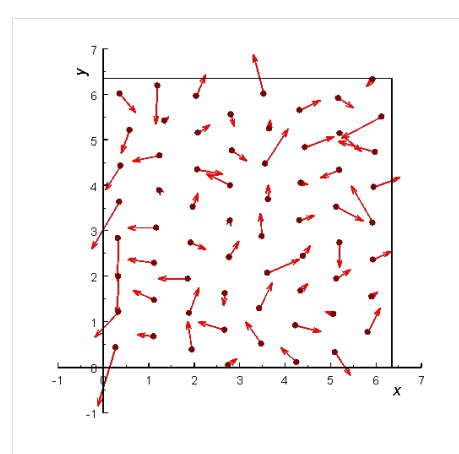

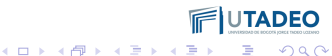

# **Dinamica molecular ´**

### **Dinamica Molecular ´**

Busca estudiar el comportamiento de la materia mediante la integración de las ecuaciones de movimiento de las partículas constituyentes; mediante el uso del computador.

Dadas las posiciones,  $\vec{r}_i$ ; y las fuerzas,

 $\vec{f}_i$ ; de todas las partículas, se puede encontrar la aceleración,  $\vec{a}_i$ . Usando algoritmos numéricos se determina la velocidad y los valores siguientes de posición.

### **Elementos Discretos**

Aplicación de los métodos de la dinámica molecular a objetos macroscópicos.

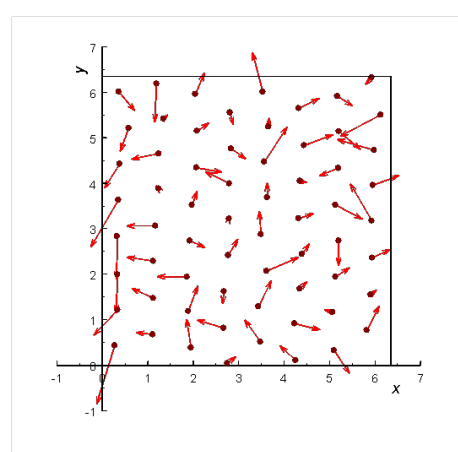

**K ロ ト K 何 ト K ヨ ト K** 

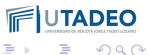

# **Una sola pelota que rebota con el suelo ´**

## **Esfera que rebota**

El modelo es un disco que se mueve bajo la acción de la fuerza gravitacional, la fricción viscosa y una repulsión con el suelo proporcional a su área.

En el aire, sólo hay dos fuerzas actuando sobre la pelota: la fricción y el peso.

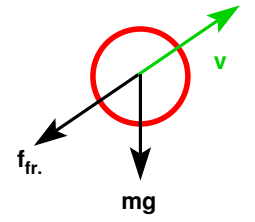

Si velocidad es  $\vec{v}$ , entonces la magnitud de la fuerza es:

$$
\vec{F}_{\text{fricc.}} = -b\vec{v} \tag{1}
$$

**performation of the control of the control of the la fuerza es:**<br> **Si velocidad es**  $\vec{v}$ **, entonces la magnitud<br>
de la fuerza es:<br>**  $\vec{F}_{frice.} = -b\vec{v}$  **(1)<br>
Al tocar el suelo, por otro lado, existe<br>
una fuerza de repulsió** 

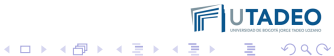

# **Una sola pelota que rebota con el suelo ´**

## **Esfera que rebota**

El modelo es un disco que se mueve bajo la acción de la fuerza gravitacional, la fricción viscosa y una repulsión con el suelo proporcional a su área.

En el aire, sólo hay dos fuerzas actuando sobre la pelota: la fricción y el peso.

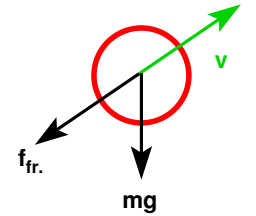

Si velocidad es  $\vec{v}$ , entonces la magnitud de la fuerza es:

$$
\vec{F}_{\text{fricc.}} = -b\vec{v} \tag{1}
$$

Al tocar el suelo, por otro lado, existe una fuerza de repulsión. Supongámosla proporcional a la distancia que ha penetrado la esfera con el suelo.

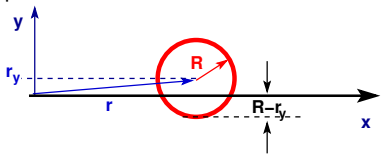

 $F_{rebote} = K * (R - y) \hat{j}$ 

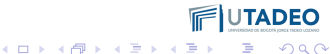

B

 $2990$ 

# **Integracion´**

## **Leap Frog**

Es un método numérico de integración de segundo orden:

$$
x_i=x_{i-1}+v_{i-1/2}\Delta t
$$

 $a_i = F(x_i)/m$ 

$$
v_{i+1/2}=v_{i-1/2}+a_i\Delta t
$$

La velocidad y la posición se actualizan en tiempos distintos, la posición depende de la velocidad medio paso de tiempo antes.

- 
- 
- 
- 
- 

 $2990$ 

# **Integracion´**

## **Leap Frog**

Es un método numérico de integración de segundo orden:

$$
x_i=x_{i-1}+v_{i-1/2}\Delta t
$$

 $a_i = F(x_i)/m$ 

$$
v_{i+1/2}=v_{i-1/2}+a_i\Delta t
$$

La velocidad y la posición se actualizan en tiempos distintos, la posición depende de la velocidad medio paso de tiempo antes.

## **Rana Cristal de roca**

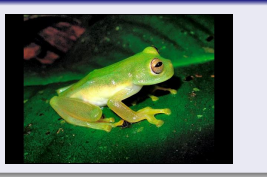

- 
- 
- 
- 
- 

イロトメ 御 トメ 君 トメ 君 トー

 $2990$ 

 $\Rightarrow$ 

# **Integracion´**

## **Leap Frog**

Es un método numérico de integración de segundo orden:

$$
x_i=x_{i-1}+v_{i-1/2}\Delta t
$$

 $a_i = F(x_i)/m$ 

$$
v_{i+1/2}=v_{i-1/2}+a_i\Delta t
$$

La velocidad y la posición se actualizan en tiempos distintos, la posición depende de la velocidad medio paso de tiempo antes.

## **Rana Cristal de roca**

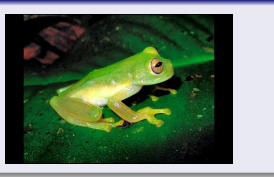

## **Implementacion´**

- $\bullet$  En el tiempo 0, la posición es  $x_0$ . Como la velocidad corresponde a medio paso antes, se aproxima usando la fuerza como  $\vec{v}_{-0.5} = \vec{v}_0 - 0.5\Delta t \vec{F}/m$
- 
- 
- 
- 

イロトメ 御 トメ 君 トメ 君 トー

 $2990$ 

 $\Rightarrow$ 

# **Integracion´**

## **Leap Frog**

Es un método numérico de integración de segundo orden:

$$
x_i = x_{i-1} + v_{i-1/2} \Delta t
$$

 $a_i = F(x_i)/m$ 

$$
v_{i+1/2}=v_{i-1/2}+a_i\Delta t
$$

La velocidad y la posición se actualizan en tiempos distintos, la posición depende de la velocidad medio paso de tiempo antes.

## **Rana Cristal de roca**

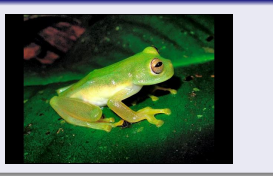

## **Implementacion´**

- $\bullet$  En el tiempo 0, la posición es  $x_0$ . Como la velocidad corresponde a medio paso antes, se aproxima usando la fuerza como  $\vec{v}_{-0.5} = \vec{v}_0 - 0.5\Delta t \vec{F}/m$
- **2** Repetición: Calcule las fuerzas  $\vec{F}$ dadas las posiciones  $\vec{x}$ .
- 
- 
- 

 $(1, 1)$   $(1, 1)$   $(1, 1)$   $(1, 1)$   $(1, 1)$   $(1, 1)$   $(1, 1)$   $(1, 1)$   $(1, 1)$ 

 $2990$ 

 $\Rightarrow$ 

# **Integracion´**

## **Leap Frog**

Es un método numérico de integración de segundo orden:

$$
x_i = x_{i-1} + v_{i-1/2} \Delta t
$$

 $a_i = F(x_i)/m$ 

$$
v_{i+1/2}=v_{i-1/2}+a_i\Delta t
$$

La velocidad y la posición se actualizan en tiempos distintos, la posición depende de la velocidad medio paso de tiempo antes.

## **Rana Cristal de roca**

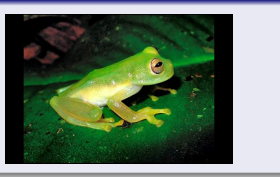

## **Implementacion´**

- $\bullet$  En el tiempo 0, la posición es  $x_0$ . Como la velocidad corresponde a medio paso antes, se aproxima usando la fuerza como  $\vec{v}_{-0.5} = \vec{v}_0 - 0.5\Delta t \vec{F}/m$
- **2** Repetición: Calcule las fuerzas  $\vec{F}$ dadas las posiciones  $\vec{x}$ .
- **3** Repetición: Calcule las nuevas velocidades, correspondientes al tiempo  $i - 0.5$ .
- 
- 

 $2990$ 

# **Integracion´**

## **Leap Frog**

Es un método numérico de integración de segundo orden:

$$
x_i = x_{i-1} + v_{i-1/2} \Delta t
$$

 $a_i = F(x_i)/m$ 

$$
v_{i+1/2}=v_{i-1/2}+a_i\Delta t
$$

La velocidad y la posición se actualizan en tiempos distintos, la posición depende de la velocidad medio paso de tiempo antes.

## **Rana Cristal de roca**

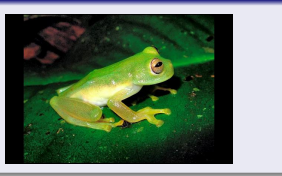

## **Implementacion´**

- $\bullet$  En el tiempo 0, la posición es  $x_0$ . Como la velocidad corresponde a medio paso antes, se aproxima usando la fuerza como  $\vec{v}_{-0.5} = \vec{v}_0 - 0.5\Delta t \vec{F}/m$
- **2** Repetición: Calcule las fuerzas  $\vec{F}$ dadas las posiciones  $\vec{x}$ .
- **3** Repetición: Calcule las nuevas velocidades, correspondientes al tiempo  $i - 0.5$ .
- **4** Repetición: Calcule las nuevas posiciones, correspondientes al tiempo *i*.
- 

イロト 不優 トイモト イモト 一番

 $2990$ 

 $\Rightarrow$ 

# **Integracion´**

## **Leap Frog**

Es un método numérico de integración de segundo orden:

$$
x_i = x_{i-1} + v_{i-1/2} \Delta t
$$

 $a_i = F(x_i)/m$ 

$$
v_{i+1/2}=v_{i-1/2}+a_i\Delta t
$$

La velocidad y la posición se actualizan en tiempos distintos, la posición depende de la velocidad medio paso de tiempo antes.

## **Rana Cristal de roca**

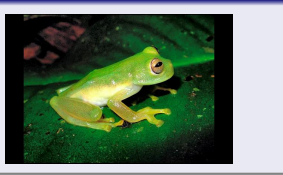

## **Implementacion´**

- $\bullet$  En el tiempo 0, la posición es  $x_0$ . Como la velocidad corresponde a medio paso antes, se aproxima usando la fuerza como  $\vec{v}_{-0.5} = \vec{v}_0 - 0.5\Delta t \vec{F}/m$
- **2** Repetición: Calcule las fuerzas  $\vec{F}$ dadas las posiciones  $\vec{x}$ .
- **3** Repetición: Calcule las nuevas velocidades, correspondientes al tiempo  $i - 0.5$ .
- **4** Repetición: Calcule las nuevas posiciones, correspondientes al tiempo *i*.
- **<sup>5</sup>** Vuelva al paso 2, o termine si  $t = i∆t = t_{tot}$

# **Animaciones con gnuplot**

## **Gnuplot Interactivo**

```
En el modo interactivo (la forma usual
que hemos usado de llamar a gnuplot
escribiendo "gnuplot", lo cual nos da un
prompt gnuplot>), se pueden
introducir las instrucciones para generar
gráficas:
```

```
set xlabel tiempo
set ylabel posicion
set title ''un titulo muy
informativo''
set term png
set output archivo.png
plot data.txt
```
## **Más información**

http://lowrank.net/gnuplot/index-e.html

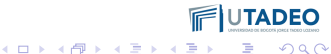

# **Animaciones con gnuplot**

## **Gnuplot Interactivo**

```
En el modo interactivo (la forma usual
que hemos usado de llamar a gnuplot
escribiendo "gnuplot", lo cual nos da un
prompt gnuplot>), se pueden
introducir las instrucciones para generar
gráficas:
```

```
set xlabel tiempo
set ylabel posicion
set title ''un titulo muy
informativo''
set term png
set output archivo.png
plot data.txt
```
## **Más información**

http://lowrank.net/gnuplot/index-e.html

## **c++ + gnuplot + pipes**

```
Una forma de hacer una animación con
gnuplot consiste en construir un
programa de computador que le
alimente las instrucciones paso a paso,
usando pipes. Las instrucciones:
unset key : Remueve la leyenda
set xrange[-10:250] : Límites eje x
set yrange[-10:50] : Límites eje y
set size ratio -1 : Distancias en v
iguales a las de x
set parametric: Coord.
paramétricas
set trange [0:7] : Rango de t en
las paramétricas
```
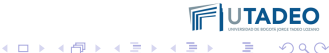

#### **Clase Grano**

```
class Granof
private:
 double x, y, Vx, Vy, Fx, Fy, R, m;
 double EH;
public:
  void Inicie(double x0.double y0.double Vx0.double Vy0.
double R0, double m0);
 void CalculeFuerza(void):
 void Arranque(double dt):
 void Muevase(double dt):
 double Getx(void){return x;};
 double Gety(void){return y;};
 double GetE(void) {return 0.5*m*(Vx*Vx+Vy*Vy) + m*g*y
+EH:void Dibujese(void):
\mathcal{H}void Grano::Inicie(double x0,double y0,double Vx0,double
Vy0, double R0, double m0){
  x=x0; y=y0; Vx=Vx0; Vy=Vy0; R=R0; m=m0;
٦
```
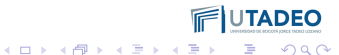

#### **Clase Grano**

```
class Granof
private:
 double x, y, Vx, Vy, Fx, Fy, R, m;
  double EH:
nuhlic:void Inicie(double x0.double y0.double Vx0.double Vy0.
double R0, double m0);
 void CalculeFuerza(void):
 void Arranque(double dt):
 void Muevase(double dt):
 double Getx(void){return x;};
 double Gety(void){return y;};
  double GetE(void) {return 0.5*m*(Vx*Vx+Vy*Vy) + m*g*y
+EH:void Dibujese(void):
\ddot{\ }:
void Grano::Inicie(double x0,double y0,double Vx0,double
Vv0.double R0.double m0){
  x=x0: v=v0: Vx=Vx0: Vv=Vv0: R=R0: m=m0:
٦
```
### **Las funciones gnuplot:**

```
void InicieAnimacion(void){
  cout<<"unset kev"<<endl:
  cout<<"set xrange[-10:250]"<<endl;
  cout<<"set vrange[-10:50]"<<endl:
  cout<<"set size ratio -1"<<endl:
  cout<<"set parametric"<<endl:
  cout<<"set trange [0:7] <endl:
  cout<<"set isosamples 12"<<endl:
n,
```
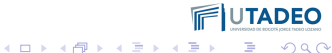

#### **Clase Grano**

```
class Granof
private:
 double x, y, Vx, Vy, Fx, Fy, R, m;
  double EH:
nuhlic:void Inicie(double x0.double y0.double Vx0.double Vy0.
double R0, double m0);
  void CalculeFuerza(void);
 void Arranque(double dt):
 void Muevase(double dt):
 double Getx(void){return x;};
 double Gety(void){return y;};
  double GetE(void) {return 0.5*m*(Vx*Vx+Vv*Vv) + m*g*v
+EH:void Dibujese(void):
\ddot{\ }:
void Grano::Inicie(double x0,double y0,double Vx0,double
Vv0.double R0.double m0){
  x=x0: v=v0: Vx=Vx0: Vv=Vv0: R=R0: m=m0:
٦
```
### **Las funciones gnuplot:**

```
void InicieAnimacion(void){
 cout<<"unset kev"<<endl:
 cout<<"set xrange[-10:250]"<<endl;
 cout<<"set vrange[-10:50]"<<endl:
 cout<<"set size ratio -1"<<endl:
 cout<<"set parametric"<<endl:
 cout<<"set trange [0:7] <endl:
 cout<<"set isosamples 12"<<endl:
 void IniciePantalla(void){
      cout<<"plot 0.0":
 3
```
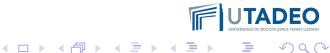

#### **Clase Grano**

```
class Granof
private:
 double x, y, Vx, Vy, Fx, Fy, R, m;
  double EH:
nuhlic:void Inicie(double x0.double y0.double Vx0.double Vy0.
double R0, double m0);
  void CalculeFuerza(void);
 void Arranque(double dt):
 void Muevase(double dt):
 double Getx(void){return x;};
 double Gety(void){return y;};
  double GetE(void) {return 0.5*m*(Vx*Vx+Vv*Vv) + m*g*v
+EH:void Dibujese(void):
١:
void Grano::Inicie(double x0,double y0,double Vx0,double
Vv0.double R0.double m0){
  x=x0: v=v0: Vx=Vx0: Vv=Vv0: R=R0: m=m0:
٦
```
## **Las funciones gnuplot:**

```
void InicieAnimacion(void){
  cout<<"unset kev"<<endl:
  cout<<"set xrange[-10:250]"<<endl;
  cout<<"set vrange[-10:50]"<<endl:
  cout<<"set size ratio -1"<<endl:
  cout<<"set parametric"<<endl:
  cout<<"set trange [0:7] <endl:
  cout<<"set isosamples 12"<<endl:
 void IniciePantalla(void){
      cout<<"plot 0.0":
 P.
void TerminePantalla(void){
  \text{cut} \ll ", 250*t/7., 0 " << endl;
  cout<<endl;
```
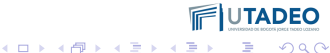

# **vacio**

## **Integracion Leap-Frog ´**

```
void Grano::Arranque(double dt)
 Vx = Vx - 0.5 * dt * (Fx/m);Vy = Vy - 0.5*dt*(Fy/m);
```
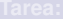

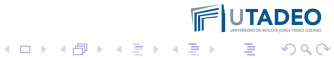

# **vacio**

## **Integracion Leap-Frog ´**

```
void Grano::Arranque(double dt)
 Vx = Vx - 0.5 * dt * (Fx/m);Vy = Vy - 0.5*dt*(Fy/m);void Grano::CalculeFuerza(void){
 EH=0:
 Fx=0: Fv=-m*a:
 // calcular la fuerza con el suelo
 double S = R - y;
 if (S > 0.0) {
   EH += 0.5*K*S*S:
   Fy += K*S; // resorte
   Fy -= b*Vy; // viscosa
  -1
```
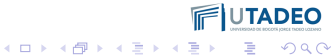

## **vacio**

### **Integracion Leap-Frog ´**

```
void Grano::Arranque(double dt)
 Vx = Vx - 0.5 * dt * (Fx/m);Vy = Vy - 0.5*dt*(Fy/m);void Grano::CalculeFuerza(void){
  FH=0:
 Fx=0: Fv=-m*a:
 // calcular la fuerza con el suelo
 double S = R - V:
 if (S > 0.0) {
   EH += 0.5*K*S*S:
   Fy += K*S; // resorte
   Fy -= b*Vy; // viscosa
  -1
void Grano::Muevase(double dt){
 Vx = Vx + dt*(Fx/m):x = x + dt*Vx;Vy = Vy + dt*(Fy/m);v = v + dt*Vv
```
**Tarea:**

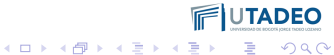